#### FreeBSD ARM64: Porting on a new board

Emmanuel Vadot <manu@FreeBSD.org>

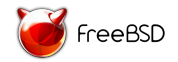

BSDCan Ottawa Canada June 8 – 9, 2018

# Who am 1?

- $\triangleright$  ARM Kernel Hacker for 2 and half year
- $\triangleright$  Self proclaimed maintainer for Allwinner SoCs (and now RockChip)
- ▶ Self proclaimed DTS Maintainer in FreeBSD
- $\blacktriangleright$  U-Boot Maintainer
- ▶ Upstream guy in Linux for DTS and U-Boot

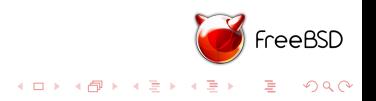

# Agenda

- $\blacktriangleright$  ARM/SoC/SBC
- $\blacktriangleright$  Bootloader
- $\blacktriangleright$  Serial
- $\blacktriangleright$  First kernel boot
- $\blacktriangleright$  Clocks and Resets
- $\triangleright$  Clock API

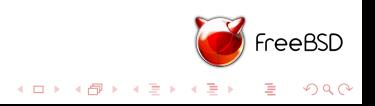

### What is an SoC ?

- $\triangleright$  SoC  $==$  System On Chip
- $\triangleright$  ARM does not manufacture processor
- $\triangleright$  SoC vendor buys IP from ARM for the core
- $\triangleright$  Sometimes they also buy IP from other companies

 $4$  ロ )  $4$   $6$  )  $4$   $\pm$  )  $4$   $\pm$  )

 $2990$ 

э

 $\triangleright$  An SoC integrates a processor and peripherals

# Single Board Computer

- $\triangleright$  SBC = Single Board Computer
- $\triangleright$  Generaly from another company than the SoC one
- Integrates SoC and other chips (PMU, PHY etc ...)
- $\blacktriangleright$  Also adds GPIOs, SD/MMC, ethernet connectors etc ...

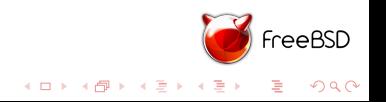

# Pine64 Rock64

- $\triangleright$  RK3328 based SBC
- $\blacktriangleright$  1 Gbps Ethernet
- $\triangleright$  USB3
- $\blacktriangleright$  eMMC socket
- $\blacktriangleright$  ...
- ▶ Donated by Pine64, Thank you TL Lim

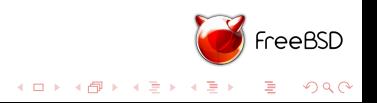

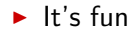

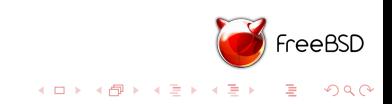

- $\blacktriangleright$  It's fun
- $\blacktriangleright$  You learn a lot

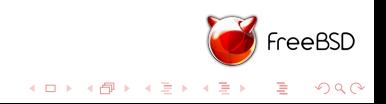

- $\blacktriangleright$  It's fun
- $\blacktriangleright$  You learn a lot
- $\blacktriangleright$  New arm/arm64 boards every month or so Having FreeBSD working on it expand our market

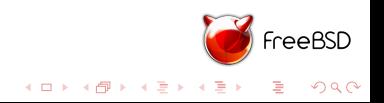

- $\blacktriangleright$  It's fun
- $\blacktriangleright$  You learn a lot
- $\blacktriangleright$  New arm/arm64 boards every month or so Having FreeBSD working on it expand our market
- $\triangleright$  Porting to a new arch is hard, new SoC not that much

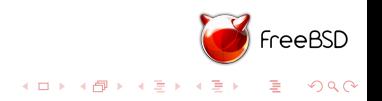

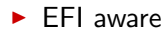

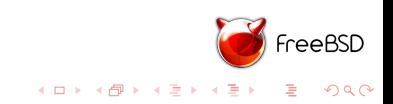

- $\blacktriangleright$  EFI aware
- $\blacktriangleright$  FIT Image

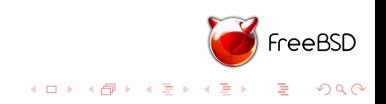

- $\blacktriangleright$  EFI aware
- $\blacktriangleright$  FIT Image
- $\blacktriangleright$  AArch64 Linux Image

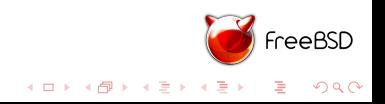

- $\blacktriangleright$  EFI aware
- $\blacktriangleright$  FIT Image
- $\blacktriangleright$  AArch64 Linux Image
- $\blacktriangleright$  Convert kernel to kernel.bin

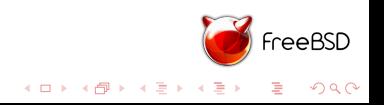

- $\blacktriangleright$  EFI aware
- $\blacktriangleright$  FIT Image
- $\blacktriangleright$  AArch64 Linux Image
- $\triangleright$  Convert kernel to kernel.bin
- $\blacktriangleright$  But you want EFI aware

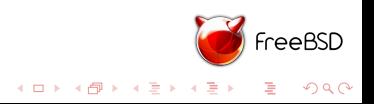

 $\blacktriangleright$  Mainline release every two months

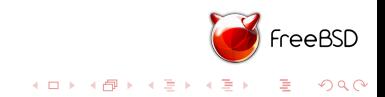

- $\blacktriangleright$  Mainline release every two months
- ▶ SoC Vendor pick a release or a random commit

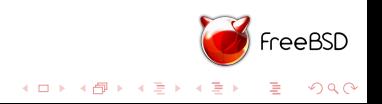

- $\blacktriangleright$  Mainline release every two months
- ▶ SoC Vendor pick a release or a random commit
- $\triangleright$  Stay on it and patch it

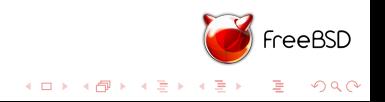

- $\blacktriangleright$  Mainline release every two months
- $\triangleright$  SoC Vendor pick a release or a random commit
- $\triangleright$  Stay on it and patch it
- ▶ SBC Vendor patch the SoC Vendor one

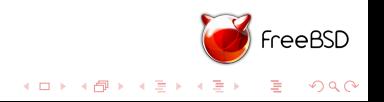

- $\blacktriangleright$  Mainline release every two months
- $\triangleright$  SoC Vendor pick a release or a random commit
- $\triangleright$  Stay on it and patch it
- ▶ SBC Vendor patch the SoC Vendor one
- $\blacktriangleright$  Linux Distribution patch the SBC Vendor one

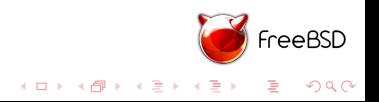

 $\blacktriangleright$  Mainline release every two months

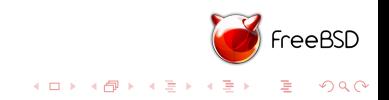

- $\blacktriangleright$  Mainline release every two months
- $\triangleright$  SoC Vendor pick a release or a random commit Rockchip fork is based on 2017.09

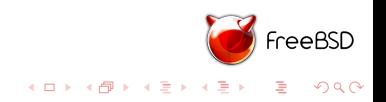

- $\blacktriangleright$  Mainline release every two months
- $\triangleright$  SoC Vendor pick a release or a random commit Rockchip fork is based on 2017.09
- $\triangleright$  Stay on it and patch it They do upstream some patches to mainline

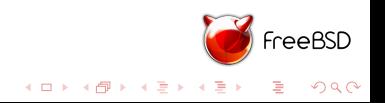

- $\blacktriangleright$  Mainline release every two months
- $\triangleright$  SoC Vendor pick a release or a random commit Rockchip fork is based on 2017.09
- $\triangleright$  Stay on it and patch it They do upstream some patches to mainline
- ► SBC Vendor patch the SoC Vendor one Few patches but none upstreamed

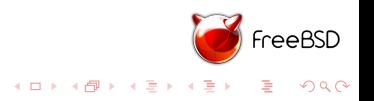

- $\blacktriangleright$  Mainline release every two months
- $\triangleright$  SoC Vendor pick a release or a random commit Rockchip fork is based on 2017.09
- $\triangleright$  Stay on it and patch it They do upstream some patches to mainline
- ▶ SBC Vendor patch the SoC Vendor one Few patches but none upstreamed
- $\blacktriangleright$  Linux Distribution patch the SBC Vendor one something like 100 patches, none upstreamed

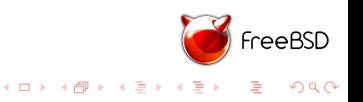

 $\blacktriangleright$  Using vendor u-boot first

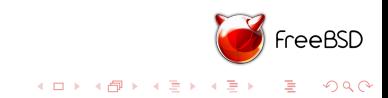

- $\triangleright$  Using vendor u-boot first
- $\triangleright$  Decided to use the 'community' build by ayufan

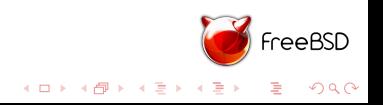

- $\triangleright$  Using vendor u-boot first
- $\triangleright$  Decided to use the 'community' build by ayufan
- $\blacktriangleright$  Produce an sd card image for spi flash burning

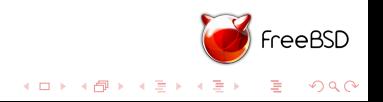

- $\triangleright$  Using vendor u-boot first
- $\triangleright$  Decided to use the 'community' build by ayufan
- $\triangleright$  Produce an sd card image for spi flash burning
- $\blacktriangleright$  And it supports tftpboot

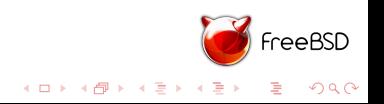

- $\triangleright$  Using vendor u-boot first
- $\triangleright$  Decided to use the 'community' build by ayufan
- $\triangleright$  Produce an sd card image for spi flash burning
- $\blacktriangleright$  And it supports tftpboot
- ▶ andreast@FreeBSD.Org updated to recent u-boot

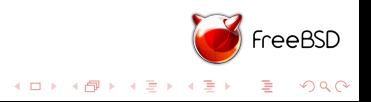

FreeBSD Kernel try to resolve the /chosen/std{in,out}

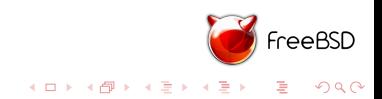

- FreeBSD Kernel try to resolve the /chosen/std{in,out}
- $\blacktriangleright$  Fallback on dtb node named serial

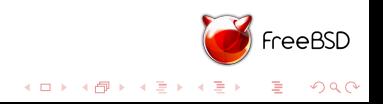

# **Serial**

- FreeBSD Kernel try to resolve the /chosen/std{in,out}
- $\blacktriangleright$  Fallback on dtb node named serial0
- $\triangleright$  Node need it's status to be  $!=$  disabled

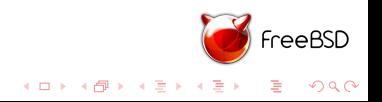

# Serial

- FreeBSD Kernel try to resolve the /chosen/std{in,out}
- $\blacktriangleright$  Fallback on dtb node named serial
- $\triangleright$  Node need it's status to be  $!=$  disabled
- $\triangleright$  There is a good chance that the uart controller is already supported

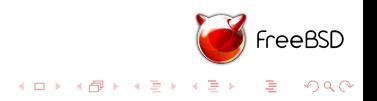

#### First Boot

#### $\blacktriangleright$  uart + loader.efi = kernel booting

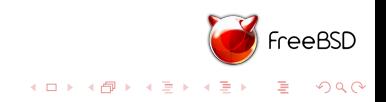

#### First Boot

- $\blacktriangleright$  uart + loader.efi = kernel booting
- $\blacktriangleright$  using a mfsroot can be handy

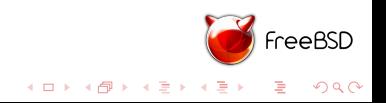
#### Device Driver

▶ Now you can write device drivers !!!

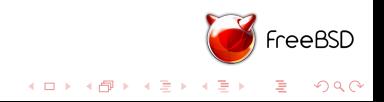

#### Device Driver

- ▶ Now you can write device drivers !!!
- $\triangleright$  Well no, you need clocks and resets support first

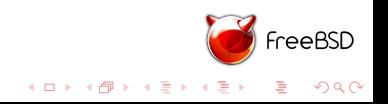

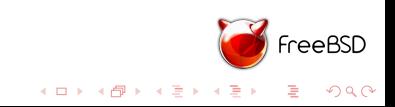

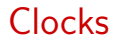

#### $\triangleright$  24Mhz oscilator on the board

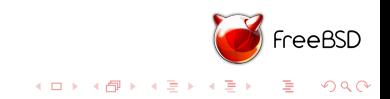

- $\triangleright$  24Mhz oscilator on the board
- ▶ SoC derive some PLLs based on it

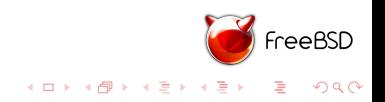

- $\triangleright$  24Mhz oscilator on the board
- ▶ SoC derive some PLLs based on it
- **Peripherals clocks are derived from PLLs**

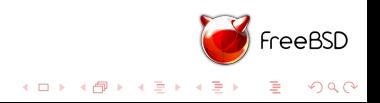

- $\triangleright$  24Mhz oscilator on the board
- $\triangleright$  SoC derive some PLLs based on it
- $\blacktriangleright$  Peripherals clocks are derived from PLLs
- $\blacktriangleright$  Peripherals clocks can choose between multiples parent

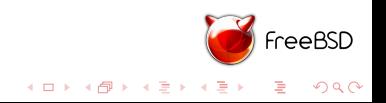

- $\triangleright$  24Mhz oscilator on the board
- $\triangleright$  SoC derive some PLLs based on it
- $\triangleright$  Peripherals clocks are derived from PLLs
- $\blacktriangleright$  Peripherals clocks can choose between multiples parent
- $\blacktriangleright$  Each SoCs is different

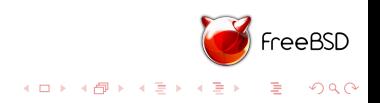

- $\triangleright$  24Mhz oscilator on the board
- $\triangleright$  SoC derive some PLLs based on it
- **Peripherals clocks are derived from PLLs**
- $\blacktriangleright$  Peripherals clocks can choose between multiples parent
- $\blacktriangleright$  Each SoCs is different
- $\triangleright$  Most of the time Vendors reuse the clock models between SoCs

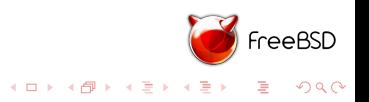

 $\blacktriangleright$  Active/Deactivate the peripheral

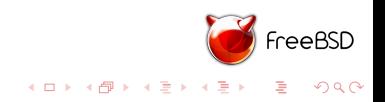

#### Resets

- $\blacktriangleright$  Active/Deactivate the peripheral
- $\triangleright$  Usually just a bit in one register

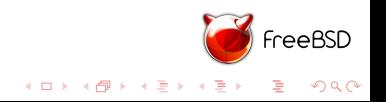

#### How to manage clocks

 $\triangleright$  Calling socname\_clock\_blah(uint64\_t freq, bool enable)

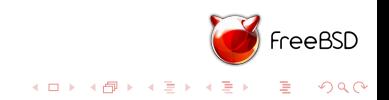

#### How to manage clocks

- $\triangleright$  Calling socname\_clock\_blah(uint64\_t freq, bool enable)
- It means a lot of if/else in driver code No generic way to manage clocks and clock/parent relationship

No code reuse between SoCs (or just a little)

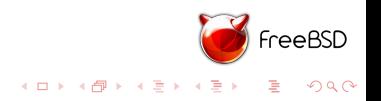

#### How to manage clocks

- $\triangleright$  Calling socname clock blah(uint64 t freq, bool enable)
- It means a lot of if/else in driver code No generic way to manage clocks and clock/parent relationship

No code reuse between SoCs (or just a little)

 $\blacktriangleright$  Right way is to use the clock api

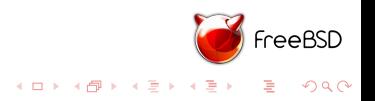

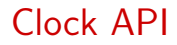

 $\blacktriangleright$  First appeared in FreeBSD 11, work done by mmel@FreeBSD.Org

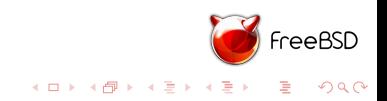

- $\blacktriangleright$  First appeared in FreeBSD 11, work done by mmel@FreeBSD.Org
- ▶ Used for Nvidia Tegra, Allwinner and RockChip SoCs

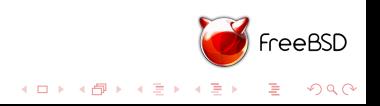

- $\triangleright$  First appeared in FreeBSD 11, work done by mmel@FreeBSD.Org
- ▶ Used for Nvidia Tegra, Allwinner and RockChip SoCs
- $\blacktriangleright$  Clock driver registers clocks

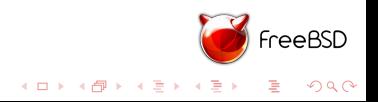

- $\triangleright$  First appeared in FreeBSD 11, work done by mmel@FreeBSD.Org
- ▶ Used for Nvidia Tegra, Allwinner and RockChip SoCs
- $\blacktriangleright$  Clock driver registers clocks
- $\triangleright$  Driver can enable/disable/change frequency of clock in a SoCs independant way.

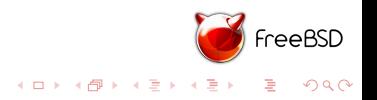

- $\triangleright$  First appeared in FreeBSD 11, work done by mmel@FreeBSD.Org
- ▶ Used for Nvidia Tegra, Allwinner and RockChip SoCs
- $\blacktriangleright$  Clock driver registers clocks
- $\triangleright$  Driver can enable/disable/change frequency of clock in a SoCs independant way.
- $\blacktriangleright$  Sadly no man pages

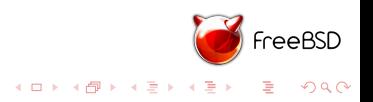

 $\blacktriangleright$  basic clocks type exists

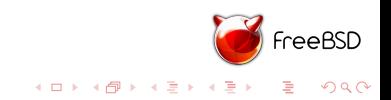

- $\blacktriangleright$  basic clocks type exists
- $\triangleright$  clk\_fixed : Either a fixed frequency or child of another clock  $+$  multiplier or divider

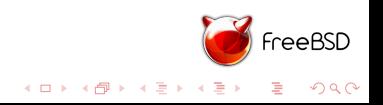

- $\blacktriangleright$  basic clocks type exists
- $\triangleright$  clk fixed : Either a fixed frequency or child of another clock  $+$  multiplier or divider
- $\blacktriangleright$  clk\_div : Support fractional divider or divider table

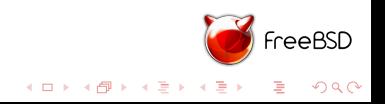

- $\blacktriangleright$  basic clocks type exists
- $\triangleright$  clk fixed : Either a fixed frequency or child of another clock  $+$  multiplier or divider
- $\triangleright$  clk\_div : Support fractional divider or divider table
- $\blacktriangleright$  clk\_mux : Simple multiple parent clock

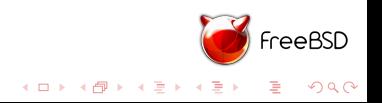

- $\blacktriangleright$  basic clocks type exists
- $\triangleright$  clk fixed : Either a fixed frequency or child of another clock  $+$  multiplier or divider
- $\triangleright$  clk\_div : Support fractional divider or divider table
- $\blacktriangleright$  clk\_mux : Simple multiple parent clock
- $\triangleright$  All SoCs specific clock needs to be created

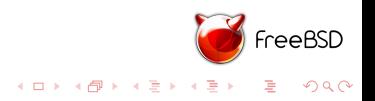

 $\blacktriangleright$  Subclass the clknode\_class (See clknode\_if.m)

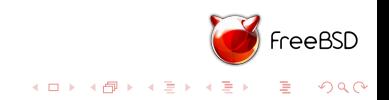

- $\triangleright$  Subclass the clknode class (See clknode if.m)
- $\blacktriangleright$  clknode init is called during the clock registration Should init the parent(s)

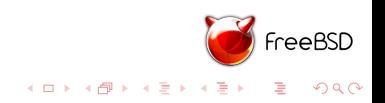

- $\triangleright$  Subclass the clknode class (See clknode if.m)
- $\triangleright$  clknode init is called during the clock registration Should init the parent(s)
- $\blacktriangleright$  clknode\_setgate Enable/Disable the clock

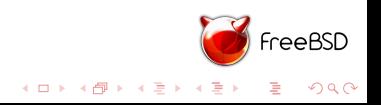

- $\triangleright$  Subclass the clknode class (See clknode if.m)
- $\blacktriangleright$  clknode init is called during the clock registration Should init the parent(s)
- $\blacktriangleright$  clknode\_setgate Enable/Disable the clock
- $\blacktriangleright$  clknode setmux Switch parent

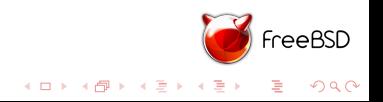

- $\triangleright$  Subclass the clknode class (See clknode if.m)
- $\triangleright$  clknode init is called during the clock registration Should init the parent(s)
- $\blacktriangleright$  clknode setgate Enable/Disable the clock
- $\blacktriangleright$  clknode setmux Switch parent
- $\triangleright$  clknode recalc Refresh the cached value of the current clock frequency

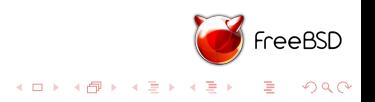

- $\triangleright$  Subclass the clknode class (See clknode if.m)
- $\triangleright$  clknode init is called during the clock registration Should init the parent(s)
- $\blacktriangleright$  clknode setgate Enable/Disable the clock
- $\blacktriangleright$  clknode setmux Switch parent
- $\triangleright$  clknode recalc Refresh the cached value of the current clock frequency
- $\triangleright$  clknode setfreg Change the frequency of the clock

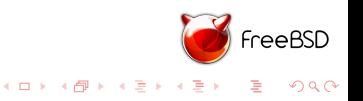

 $\blacktriangleright$  1) Device create a clock domain with *clkdom\_create* 

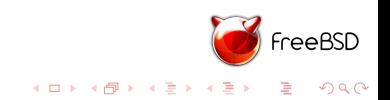

- $\blacktriangleright$  1) Device create a clock domain with *clkdom\_create*
- $\blacktriangleright$  2) Create a clknode with *clknode\_create*

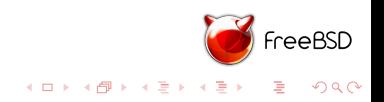

- $\blacktriangleright$  1) Device create a clock domain with *clkdom\_create*
- $\triangleright$  2) Create a clknode with *clknode\_create*
- $\triangleright$  3) Register the clknode with *clknode\_register*

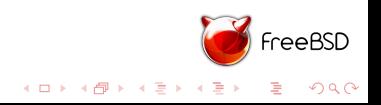

- $\blacktriangleright$  1) Device create a clock domain with *clkdom\_create*
- $\triangleright$  2) Create a clknode with *clknode\_create*
- $\triangleright$  3) Register the clknode with *clknode register*
- $\triangleright$  Repeat 2 and 3 for every clock on the SoC and finalize the clock domain with clkdom finit

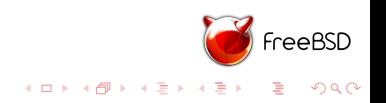

- $\blacktriangleright$  1) Device create a clock domain with *clkdom\_create*
- $\triangleright$  2) Create a clknode with *clknode\_create*
- $\triangleright$  3) Register the clknode with *clknode register*
- $\triangleright$  Repeat 2 and 3 for every clock on the SoC and finalize the clock domain with clkdom finit
- $\triangleright$  Use clk set assigned to parse the 'assigned-clock' properties

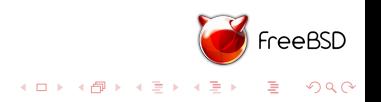

## assigned-clock example (1)

assigned-clocks = <&cru DCLK\_LCDC>, <&cru SCLK\_PDM>, <&cru SCLK\_RTC32K>, <&cru SCLK\_UART0>, <&cru SCLK\_UART1>, <&cru SCLK\_UART2>, <&cru ACLK\_BUS\_PRE>, <&cru ACLK\_PERI\_PRE>, <&cru ACLK\_VIO\_PRE>, <&cru ACLK\_RGA\_PRE>, <&cru ACLK\_VOP\_PRE>, <&cru ACLK\_RKVDEC\_PRE>, <&cru ACLK\_RKVENC>, <&cru ACLK\_VPU\_PRE>, <&cru SCLK\_VDEC\_CABAC>, <&cru SCLK\_VDEC\_CORE>, <&cru SCLK\_VENC\_CORE>, <&cru SCLK\_VENC\_DSP>, <&cru SCLK\_SDIO>, <&cru SCLK\_TSP>, <&cru SCLK\_WIFI>, <&cru ARMCLK>, <&cru PLL\_GPLL>, <&cru PLL\_CPLL>, <&cru ACLK\_BUS\_PRE>, <&cru HCLK\_BUS\_PRE>, <&cru PCLK\_BUS\_PRE>, <&cru ACLK\_PERI\_PRE>, <&cru HCLK\_PERI>, <&cru PCLK\_PERI>, <&cru SCLK\_RTC32K>;

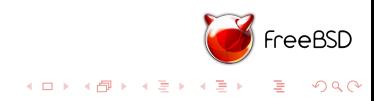
## assigned-clock example (2)

assigned-clock-parents = <&cru HDMIPHY>, <&cru PLL\_APLL>, <&cru PLL\_GPLL>, <&xin24m>, <&xin24m>, <&xin24m>; assigned-clock-rates = <0>, <61440000>, <0>, <24000000>, <24000000>, <24000000>, <15000000>, <15000000>, <100000000>, <100000000>, <100000000>, <100000000>, <50000000>, <100000000>, <100000000>, <100000000>, <50000000>, <50000000>, <50000000>, <50000000>, <24000000>, <600000000>, <491520000>, <1200000000>, <150000000>, <75000000>, <75000000>, <150000000>, <75000000>, <75000000>, <32768>;

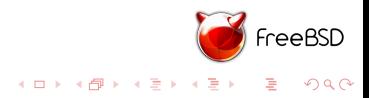

#### Clock API - Create a Reset provider

 $\triangleright$  Usually same device as the clock unit

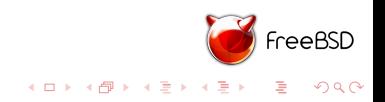

## Clock API - Create a Reset provider

- $\triangleright$  Usually same device as the clock unit
- ▶ Two DEVMETHODs hwreset\_assert and hwreset\_is\_asserted

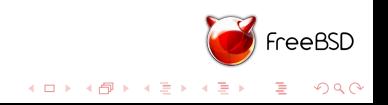

## Clock API - Create a Reset provider

- $\triangleright$  Usually same device as the clock unit
- ▶ Two DEVMETHODs hwreset\_assert and hwreset\_is\_asserted
- $\triangleright$  Register as a reset provider with hwreset register of w\_provider

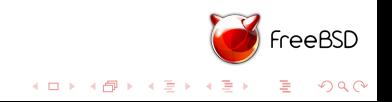

 $\triangleright$  Clocks for devices are standardized

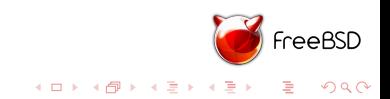

- $\blacktriangleright$  Clocks for devices are standardized
- $\triangleright$  Device driver get the clock using clk\_get\_by\_ofw\_name or clk\_get\_by\_ofw\_index

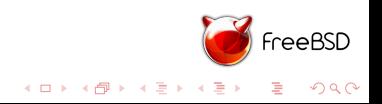

- $\blacktriangleright$  Clocks for devices are standardized
- $\triangleright$  Device driver get the clock using clk get by ofw name or clk\_get\_by\_ofw\_index
- $\blacktriangleright$  Enable/Disable using clk\_enable, disable, stop

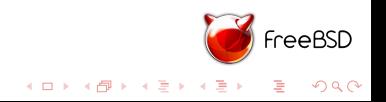

- $\blacktriangleright$  Clocks for devices are standardized
- $\triangleright$  Device driver get the clock using clk get by ofw name or clk\_get\_by\_ofw\_index
- $\blacktriangleright$  Enable/Disable using clk enable, disable, stop
- $\triangleright$  Set/Get frequency using clk\_set, get\_freq

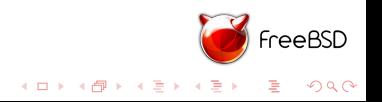

- $\blacktriangleright$  Clocks for devices are standardized
- $\triangleright$  Device driver get the clock using clk get by ofw name or clk\_get\_by\_ofw\_index
- $\blacktriangleright$  Enable/Disable using clk\_enable, disable, stop
- $\triangleright$  Set/Get frequency using clk\_set, get\_freq
- $\blacktriangleright$  Free the clock using *clk\_release*

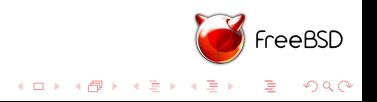

▶ Starts we a few clocks - Mandatory PLLs, AHB clocks etc ... Also start with no set freq method

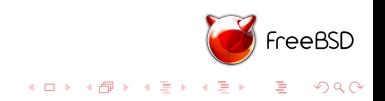

## Clock API - Advices

- ▶ Starts we a few clocks Mandatory PLLs, AHB clocks etc ... Also start with no set freq method
- $\triangleright$  Use clkdom dump after clkdom finit under boot verbose

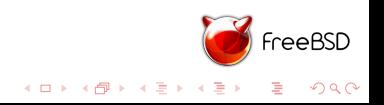

## Clock API - Advices

- ▶ Starts we a few clocks Mandatory PLLs, AHB clocks etc ... Also start with no set\_freq method
- $\triangleright$  Use clkdom dump after clkdom finit under boot verbose
- $\triangleright$  Use the *hw.clock* sysctl

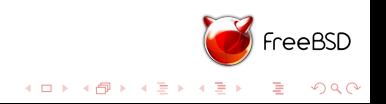

## Clock API - Advices

- ▶ Starts we a few clocks Mandatory PLLs, AHB clocks etc ... Also start with no set\_freq method
- $\triangleright$  Use clkdom dump after clkdom finit under boot verbose
- $\triangleright$  Use the *hw.clock* sysctl
- $\triangleright$  Make sure that your clock is really working and that it is not a bootloader leftover

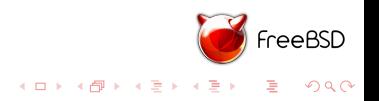

#### Device Driver

▶ Now you can write device drivers !!!

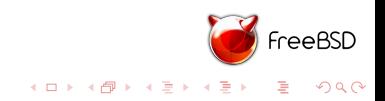

#### Device Driver

- ▶ Now you can write device drivers !!!
- $\blacktriangleright$  Check if a driver already exists in the tree Some Vendor often use a common IP as a base

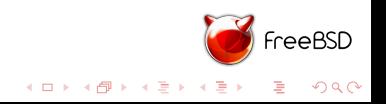

#### Device Driver

- ▶ Now you can write device drivers !!!
- $\triangleright$  Check if a driver already exists in the tree Some Vendor often use a common IP as a base
- $\triangleright$  Beware of docs, sometimes you need to read linux drivers ...

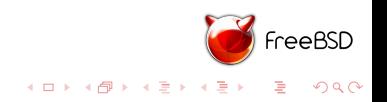

Questions ? Emmanuel Vadot manu@freebsd.org Twitter: @manuvadot Freelance contractor available for work

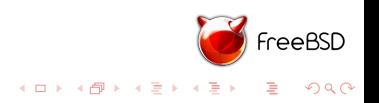